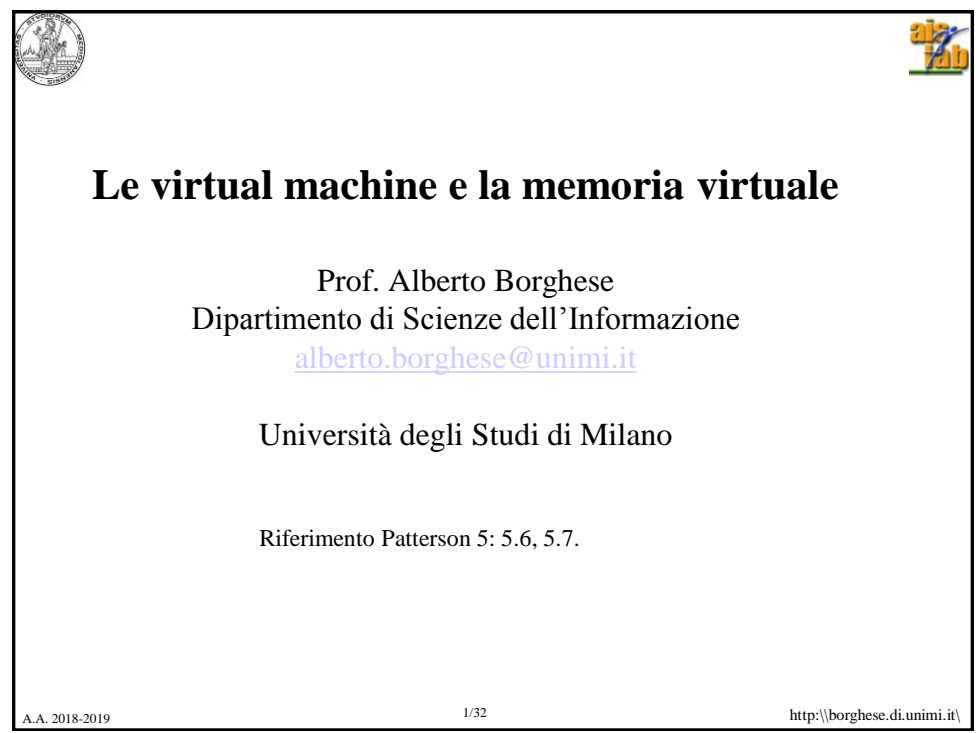

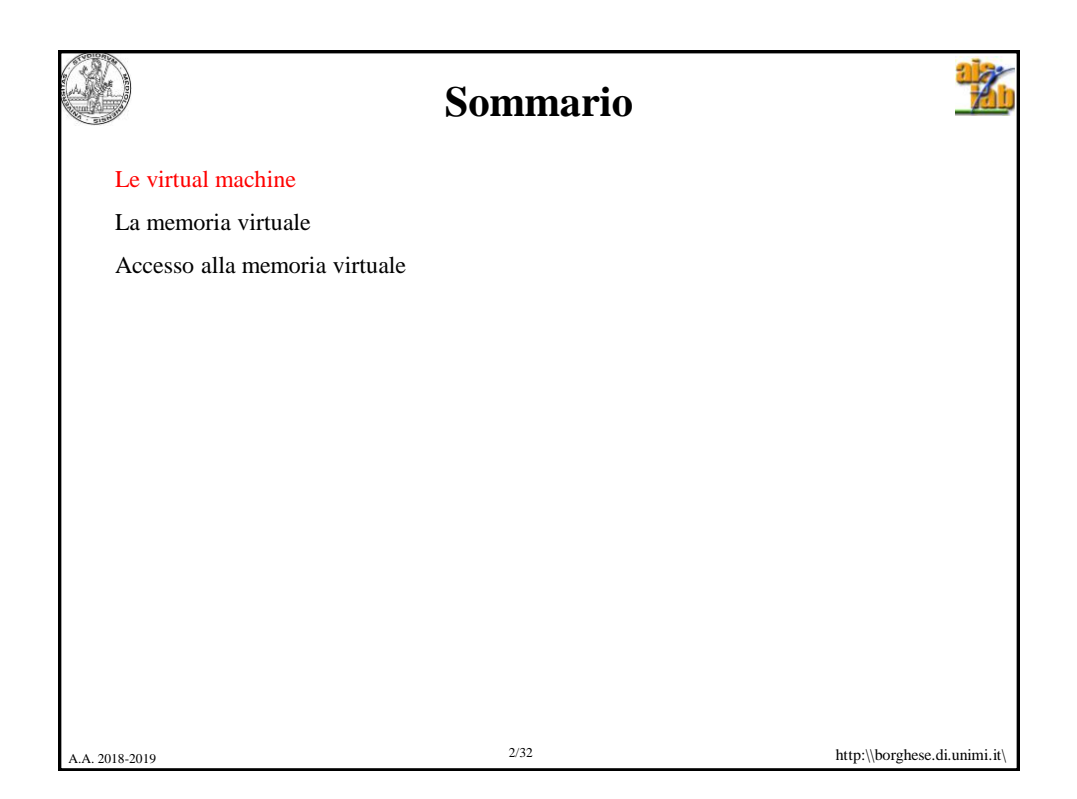

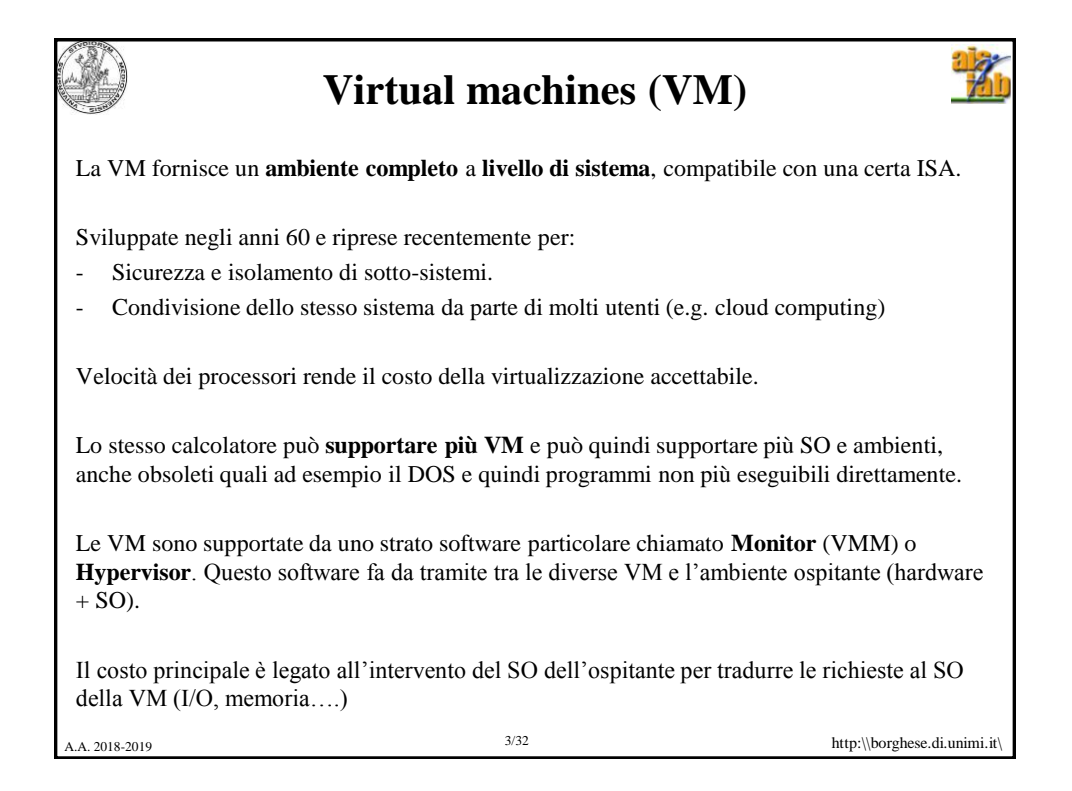

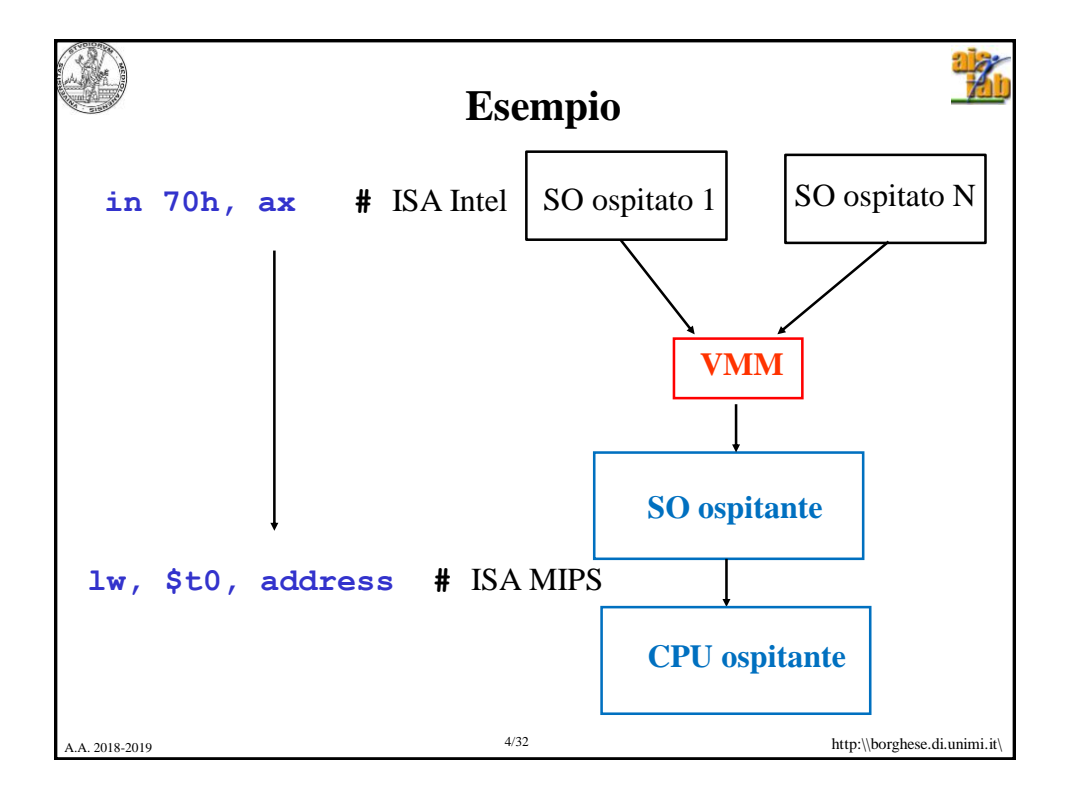

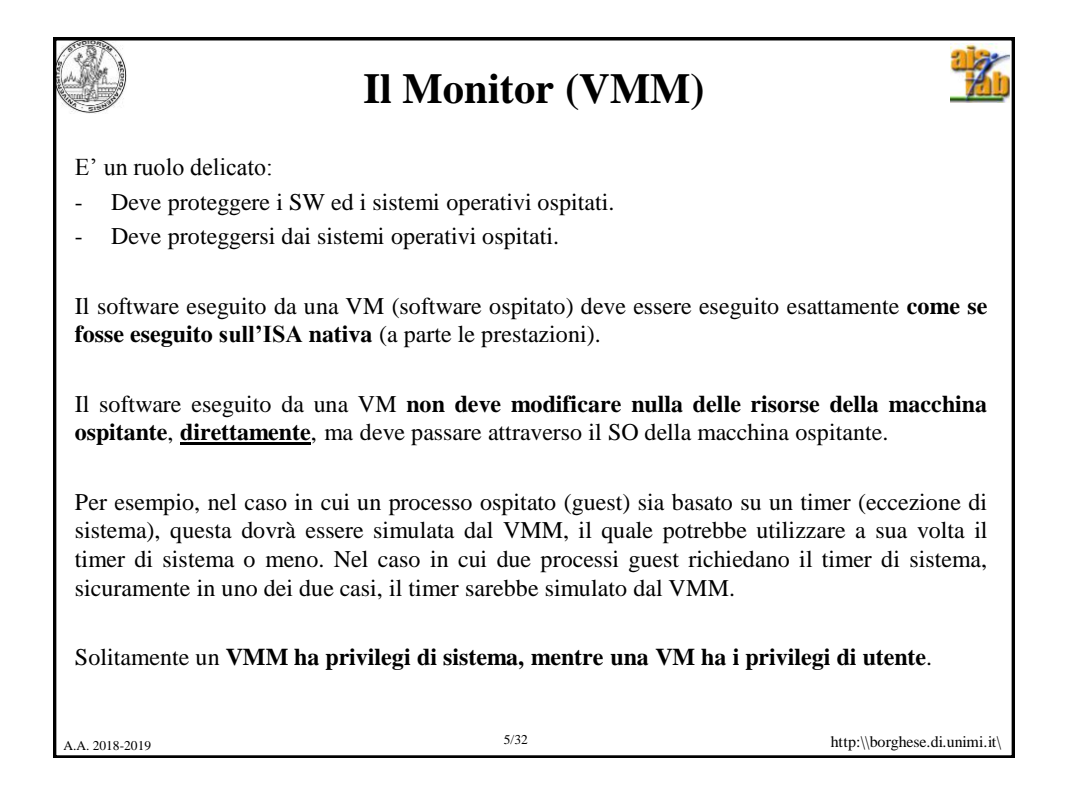

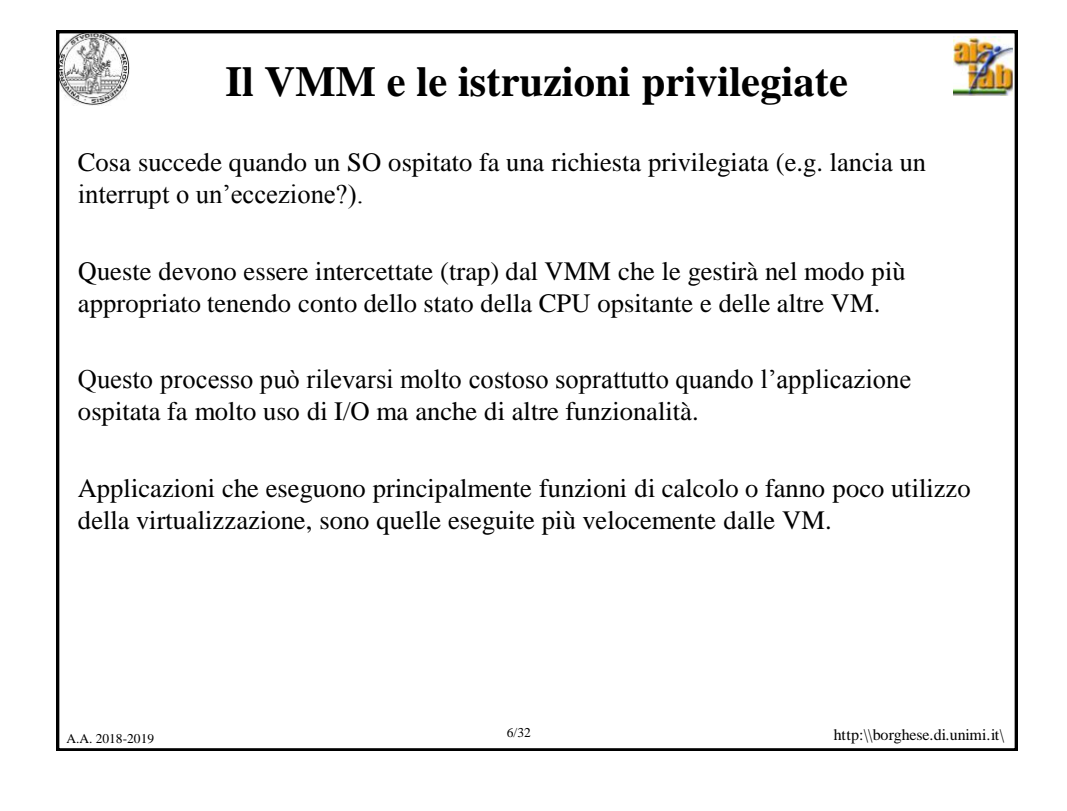

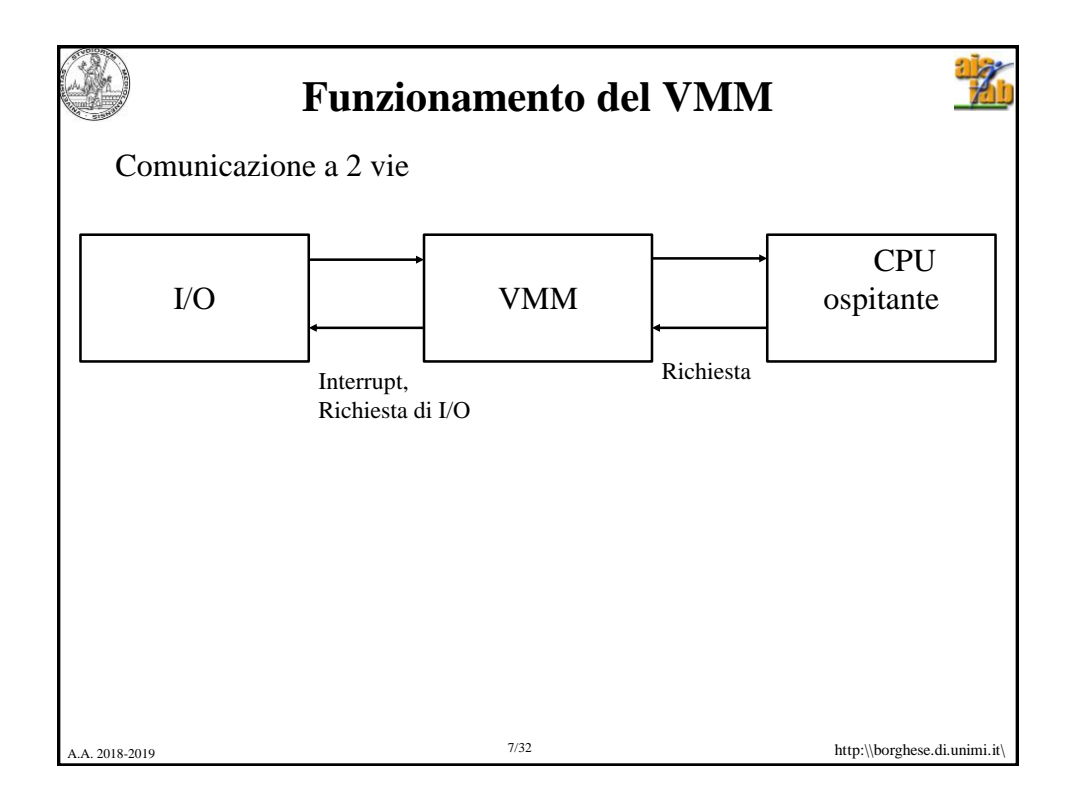

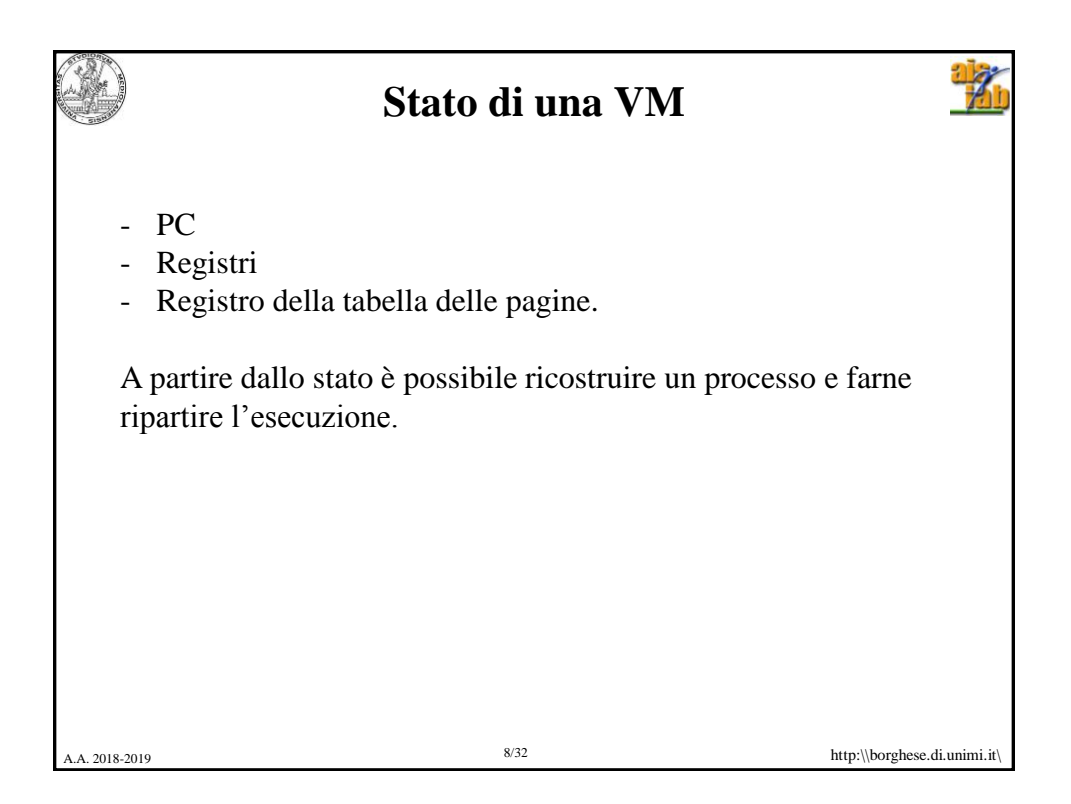

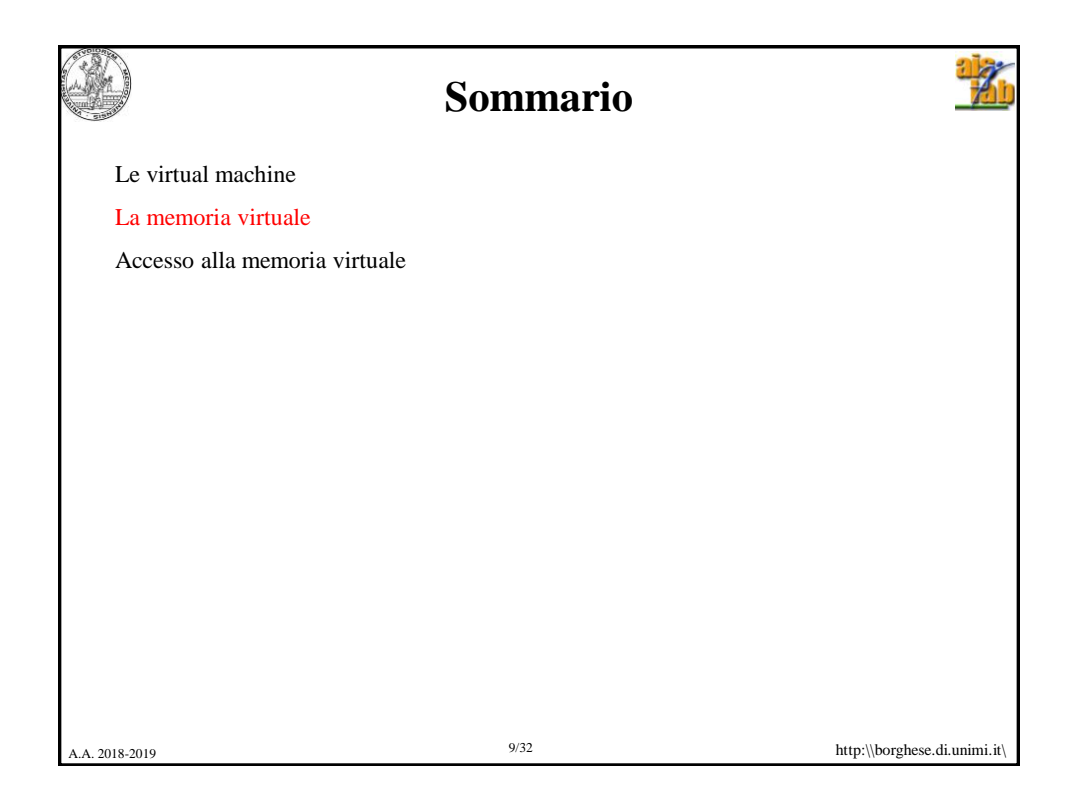

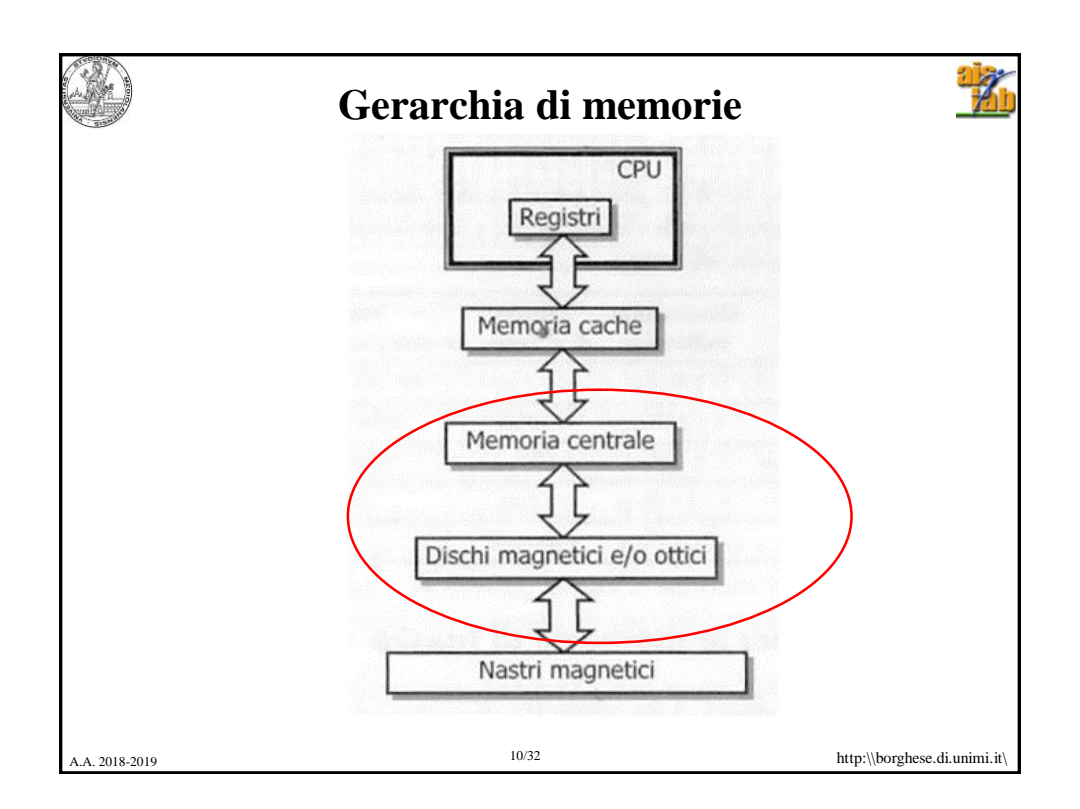

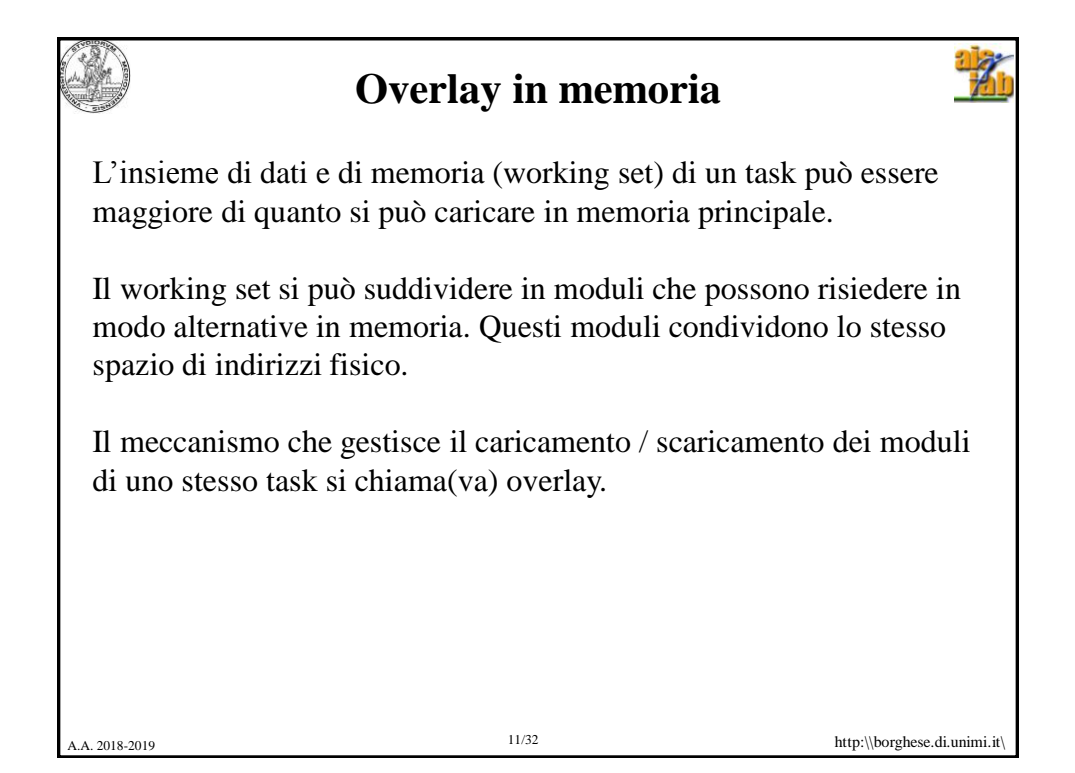

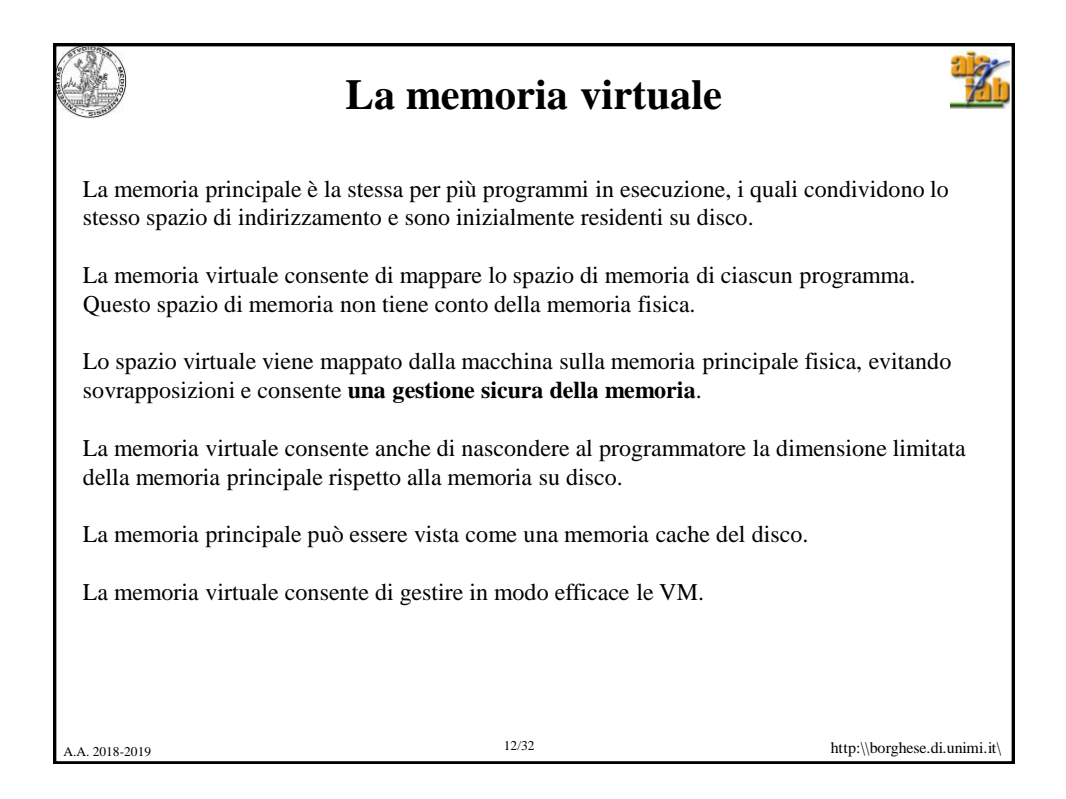

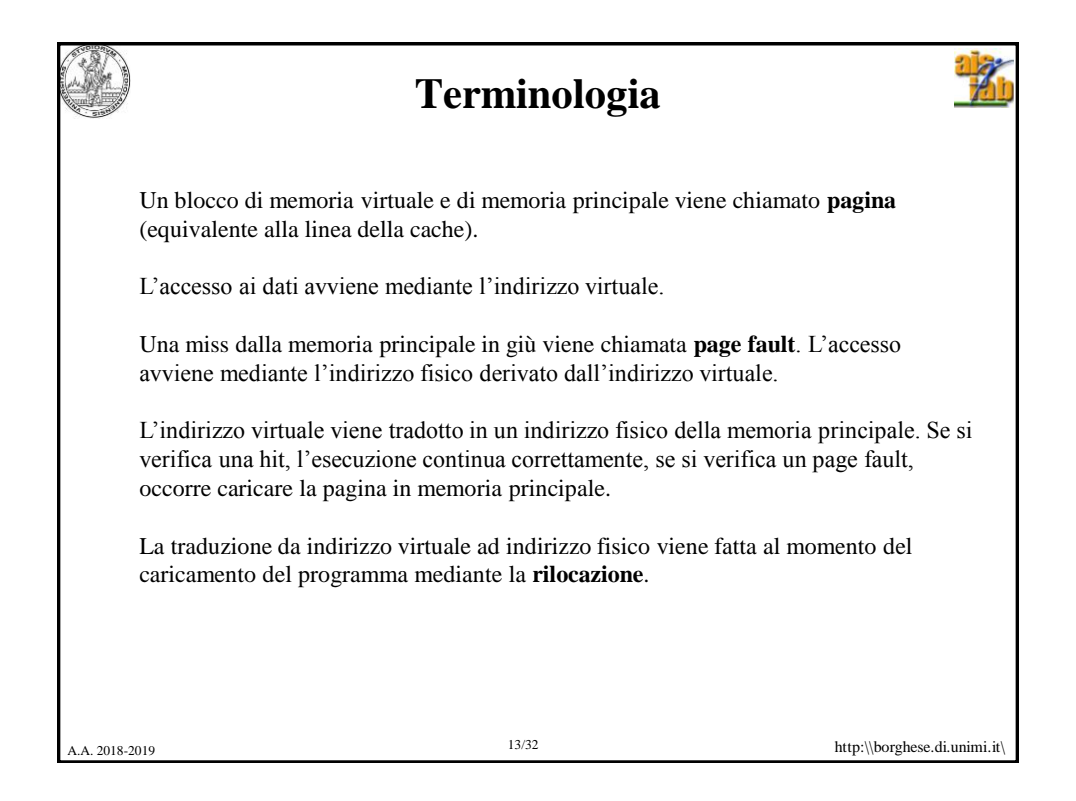

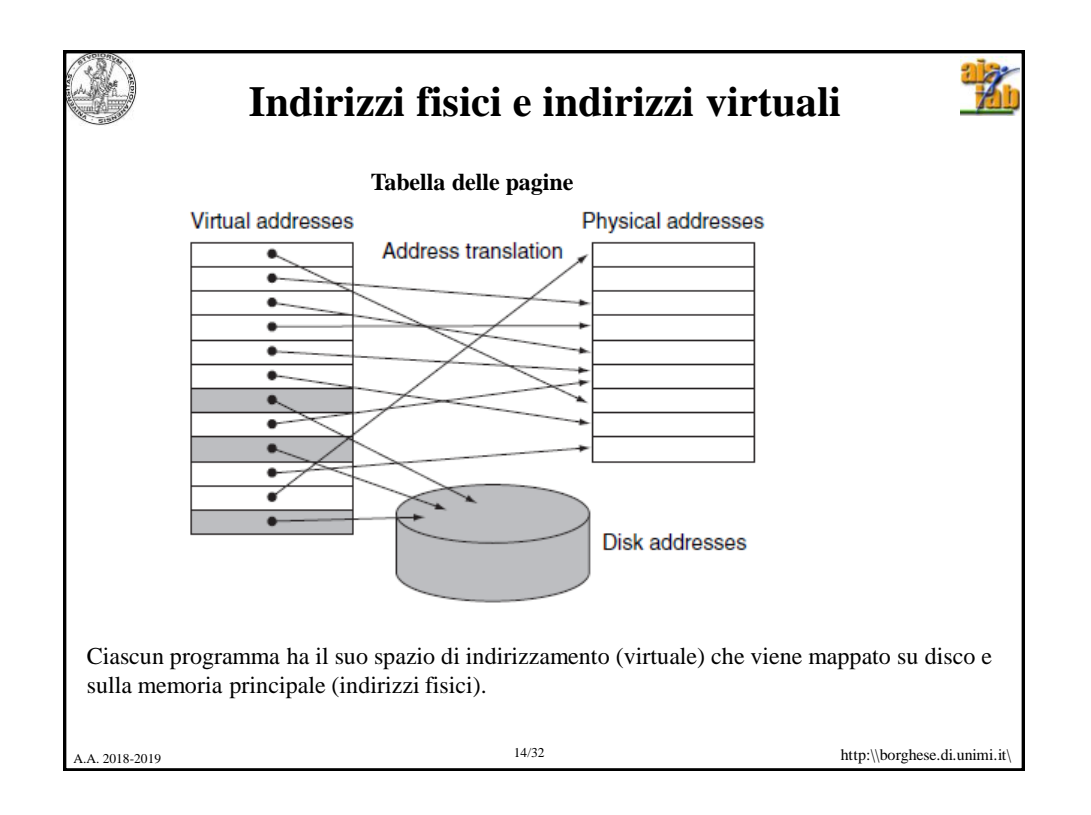

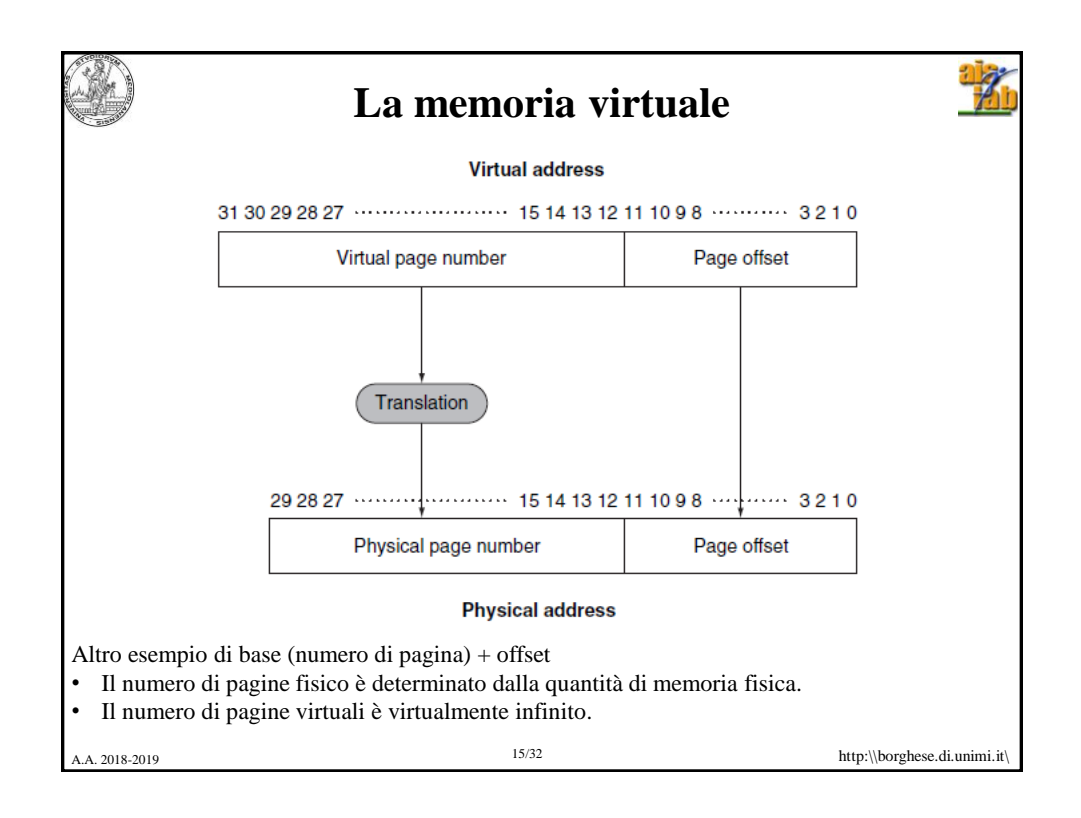

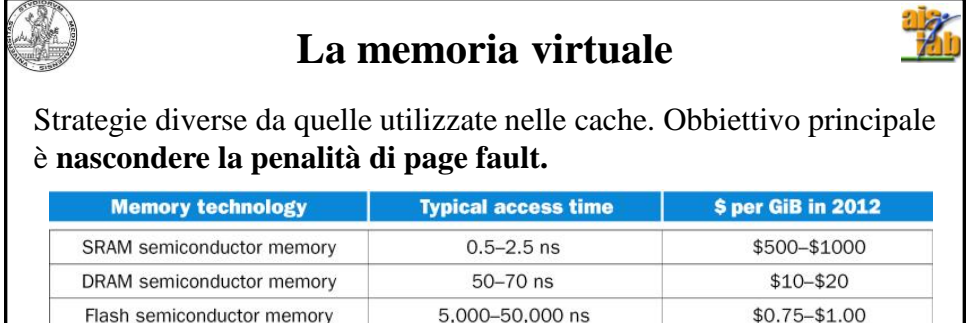

L'accesso a disco (magnetico) può essere quasi un milione di volte più lento. 100 volte più lento nel caso ottimale di disco (a stato solido).

5,000,000-20,000,000 ns

NB Questa penalità è dovuta largamente alla penalità per accedere alla prima parola della pagina. Con il trasferimento a burst il resto dei dati viene trasferito più velocemente.

Magnetic disk

 $$0.05 - $0.10$ 

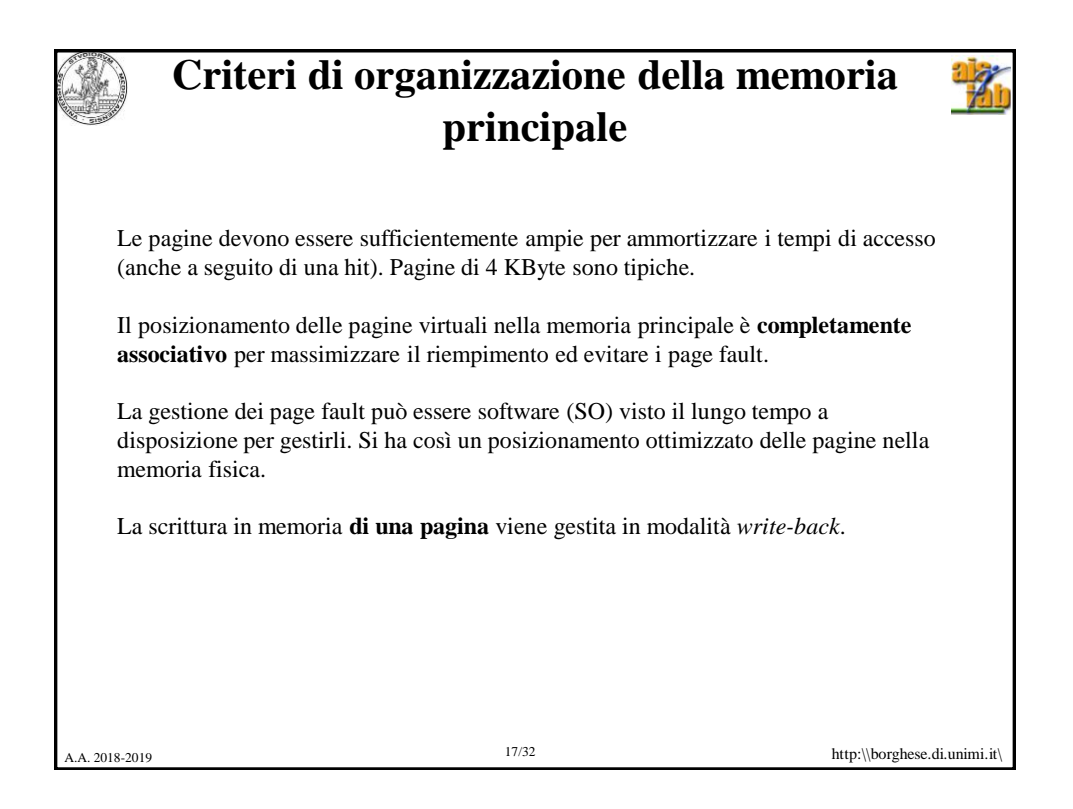

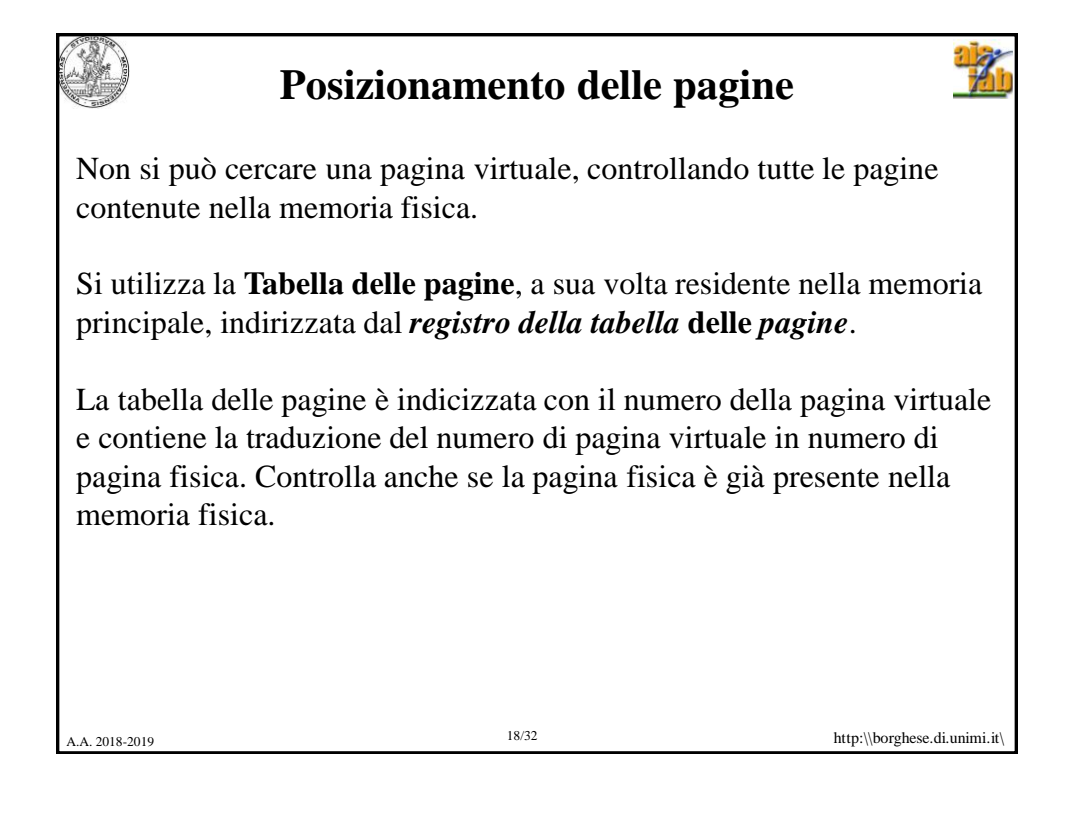

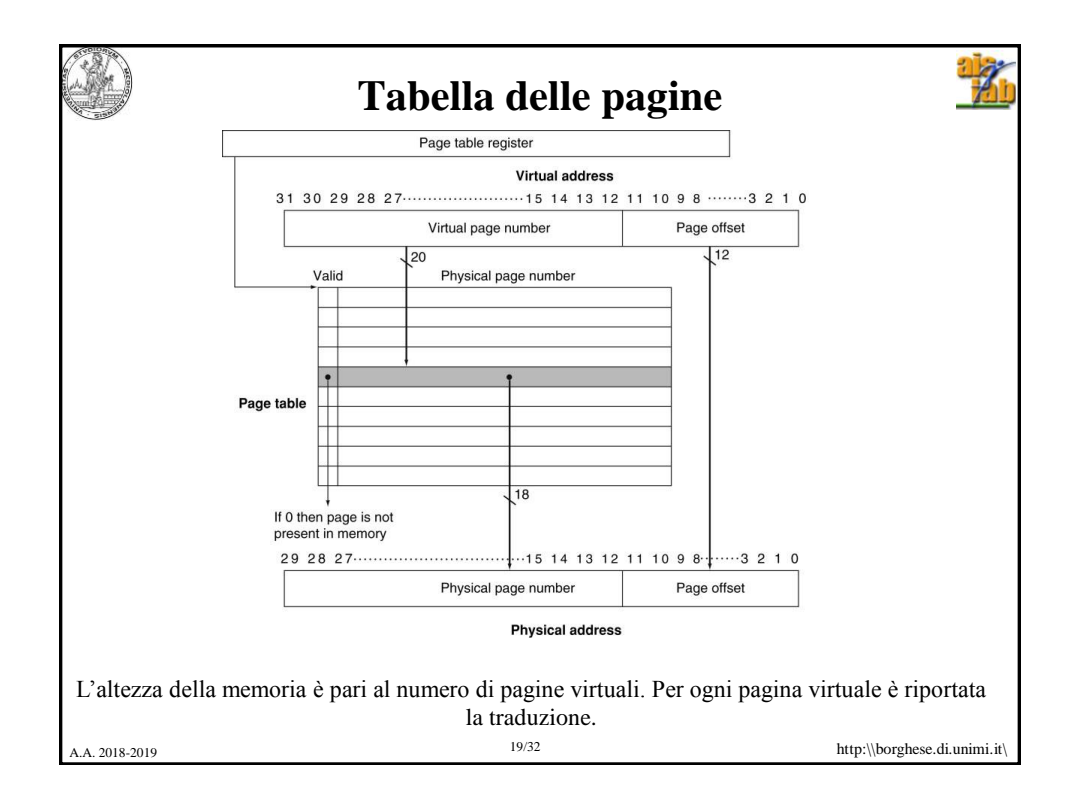

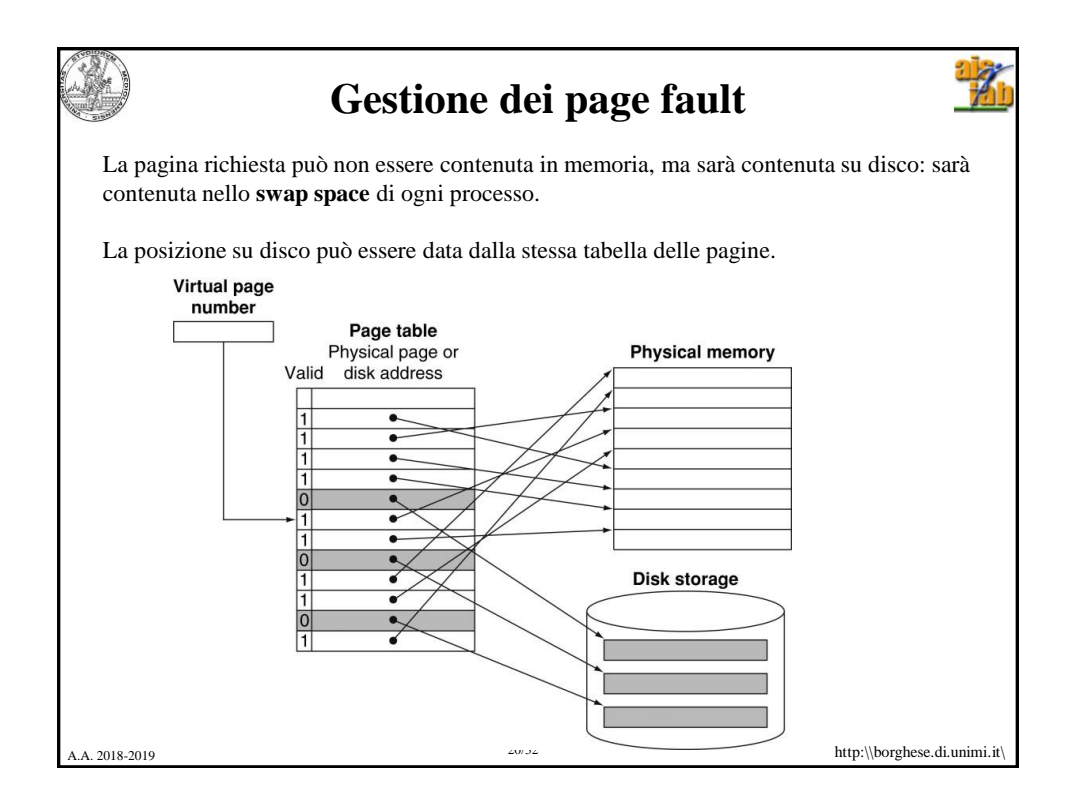

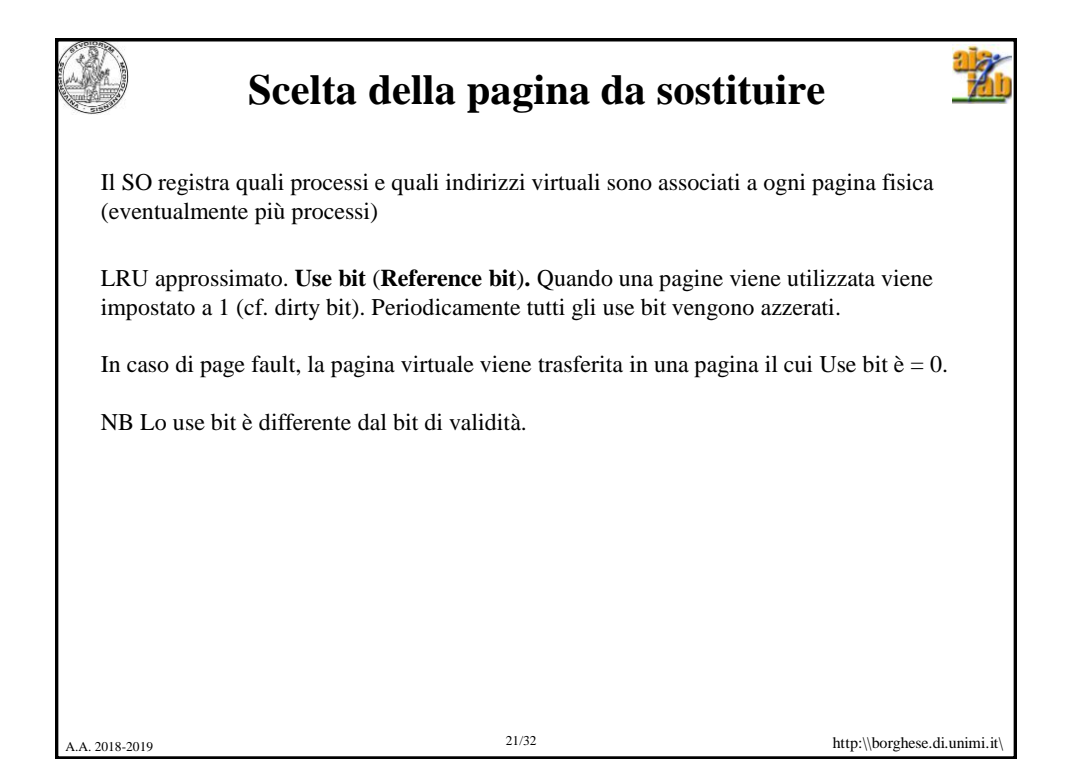

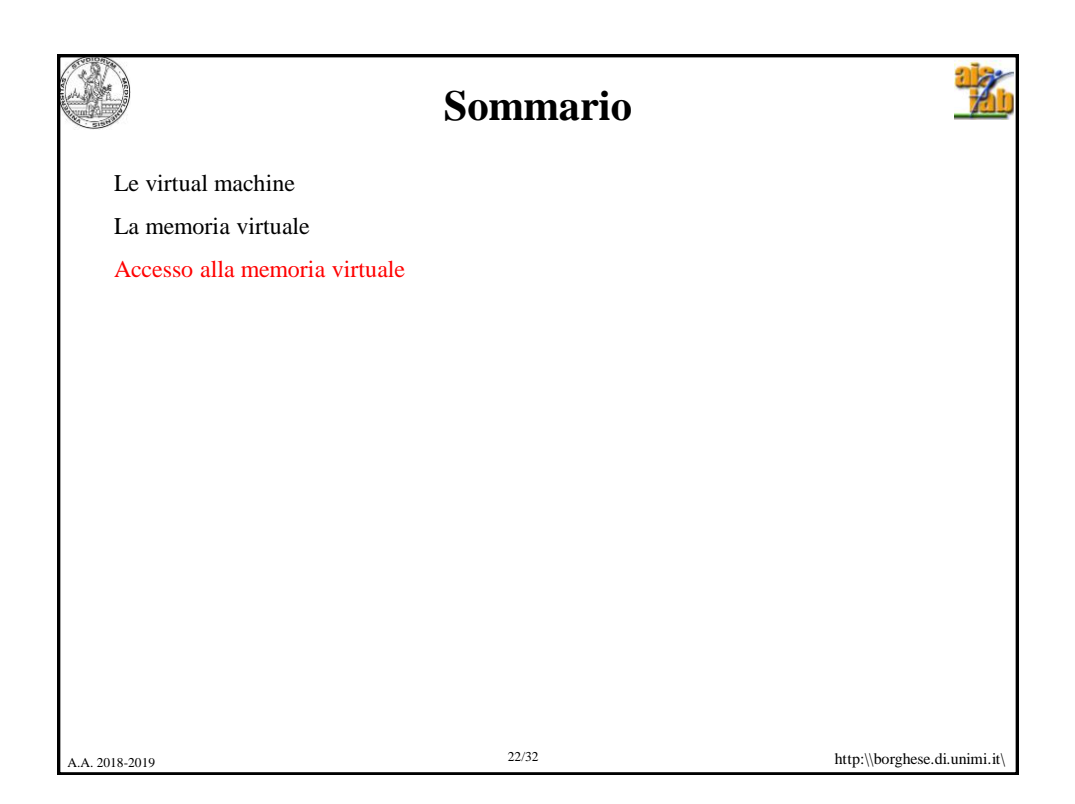

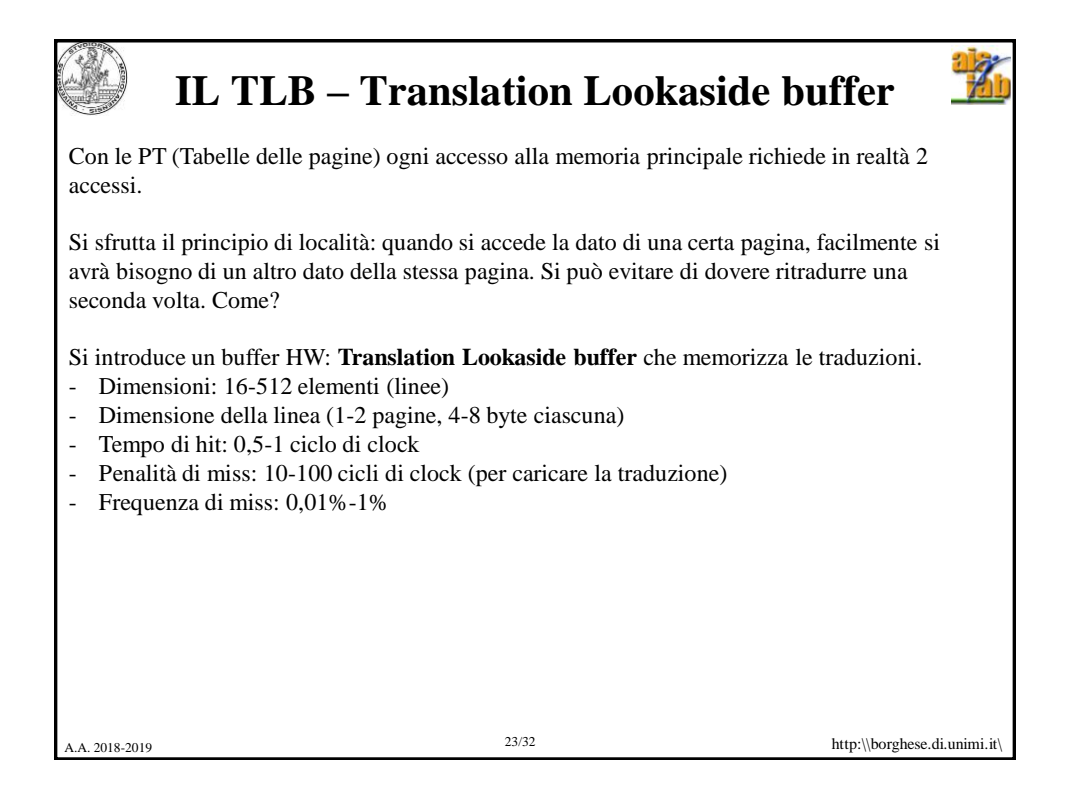

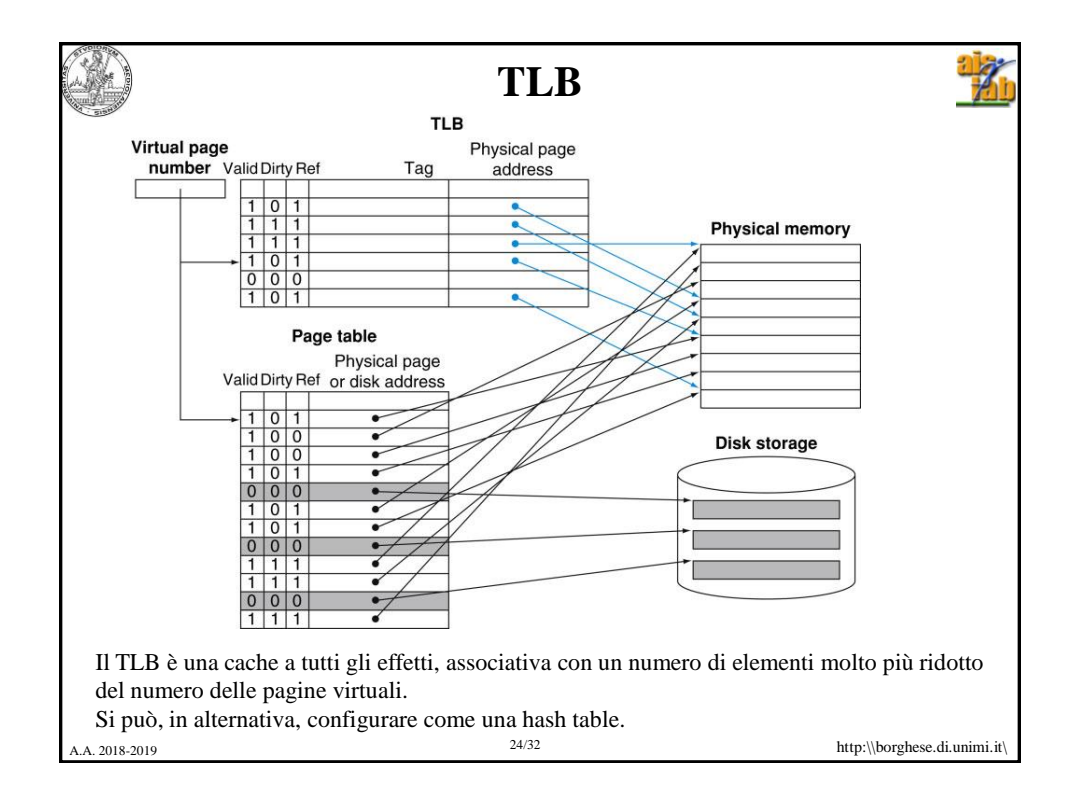

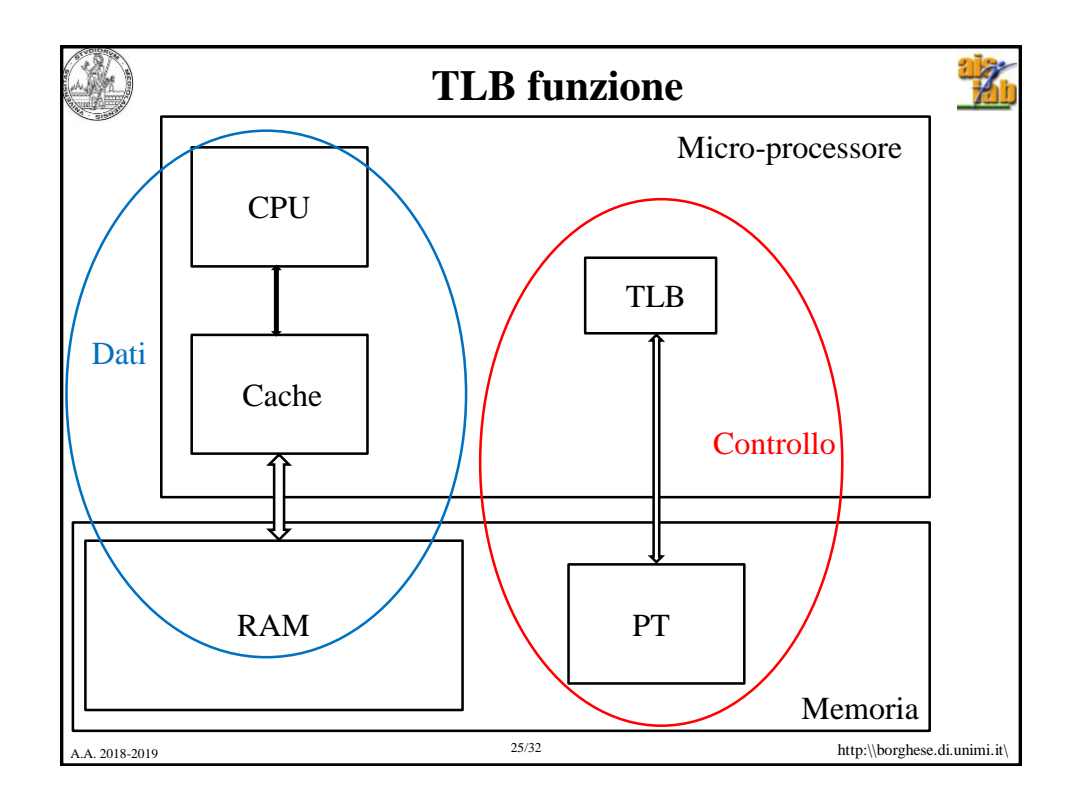

## A. 2018-2019 http:\\borghese.di.unimi.it\  $26/32$  http:\\borghese.di.unimi.it\  $26/32$ **Accesso alla memoria principale** 1) Invio al TLB dell'indirizzo virtuale 2) Hit -> Indirizzo della pagina fisica (se TAG = num\_pagina e valid = 1). Se la richiesta è in scrittura, dirty\_bit =  $1$ . 3) Miss -> Si verificano due casi: 3a) La traduzione non è nel TLB ma la pagina **è** in memoria principale. 3b) La traduzione non è nel TLB e la pagina **non è** in memoria principale (page fault). Le miss del TLB saranno molto più frequenti dei page fault. 3a) La traduzione viene recuperata dalla tabella delle pagine e scritta del TLB. Il dirty bit riferito a quella pagina viene scritto nella tabella delle pagine e reimpostato a zero. La pagina viene infine caricata dalla memoria principale.

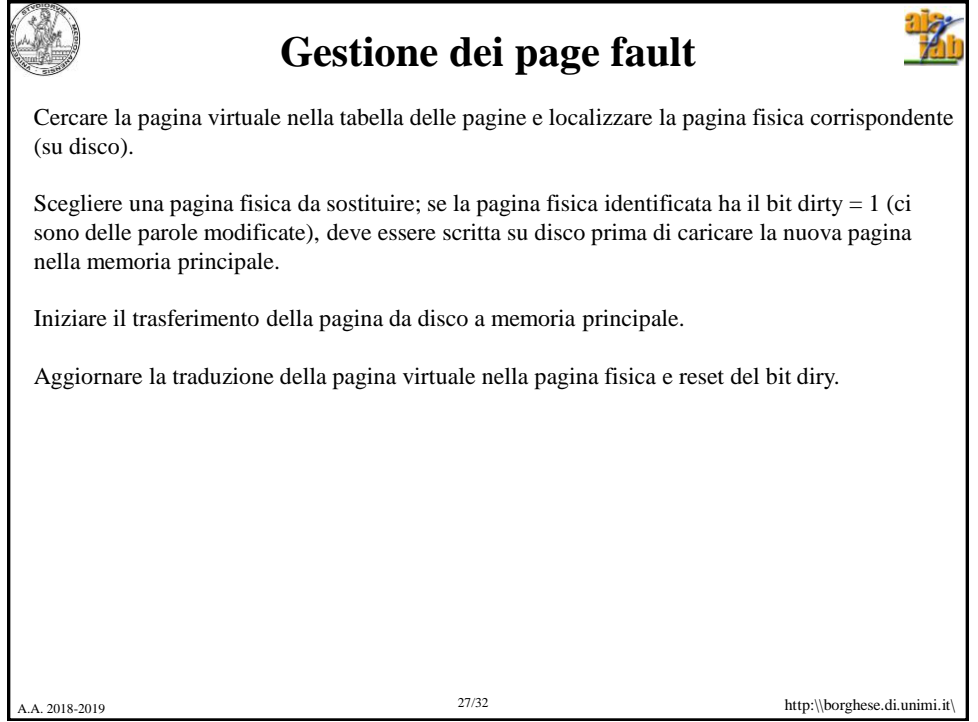

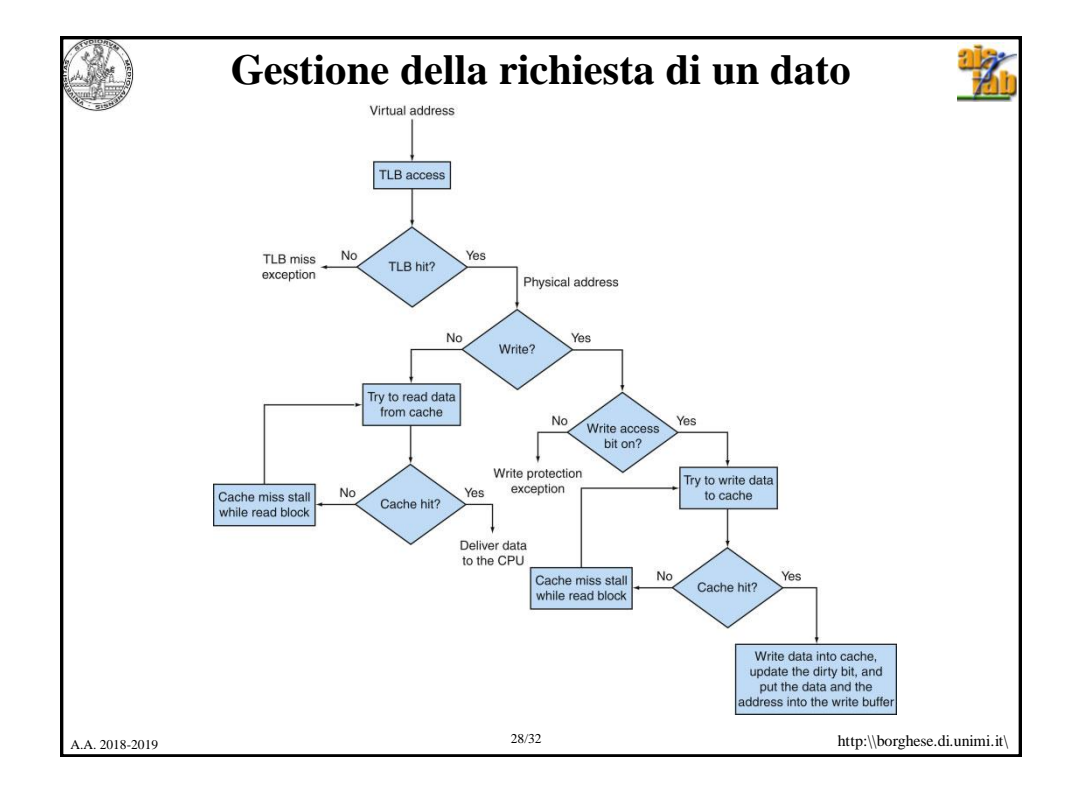

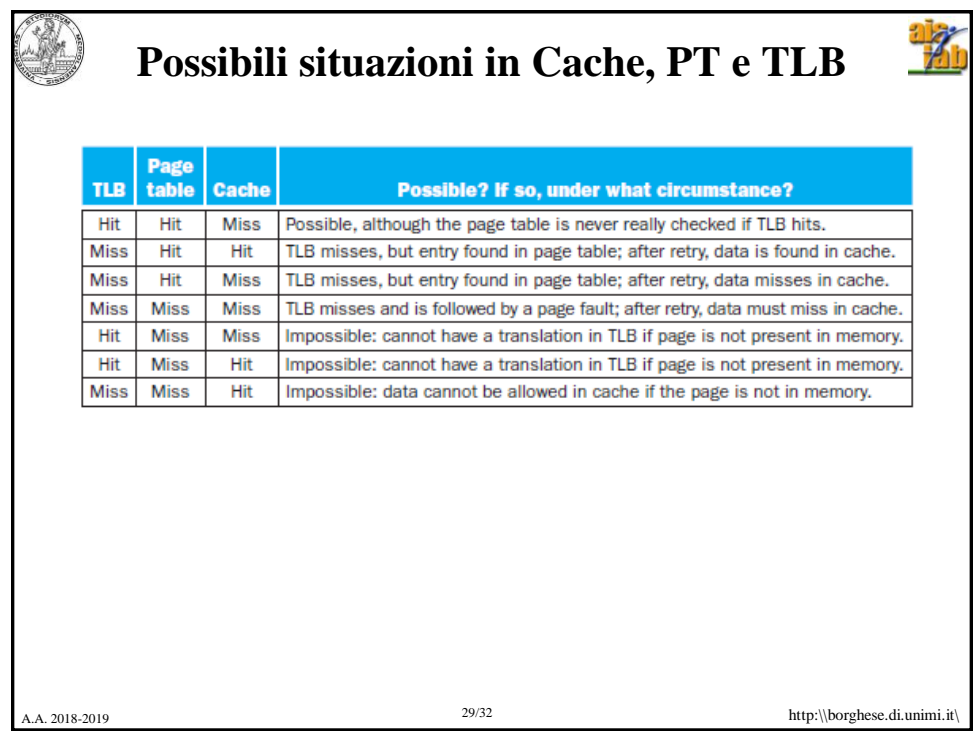

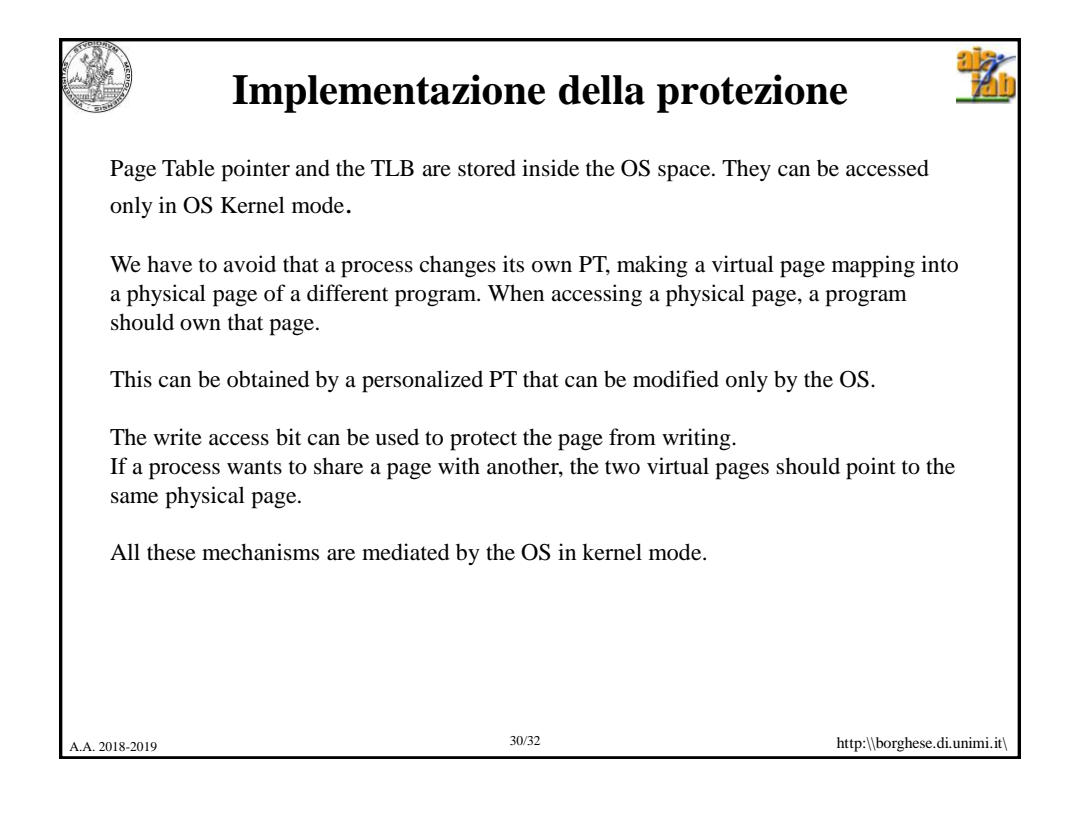

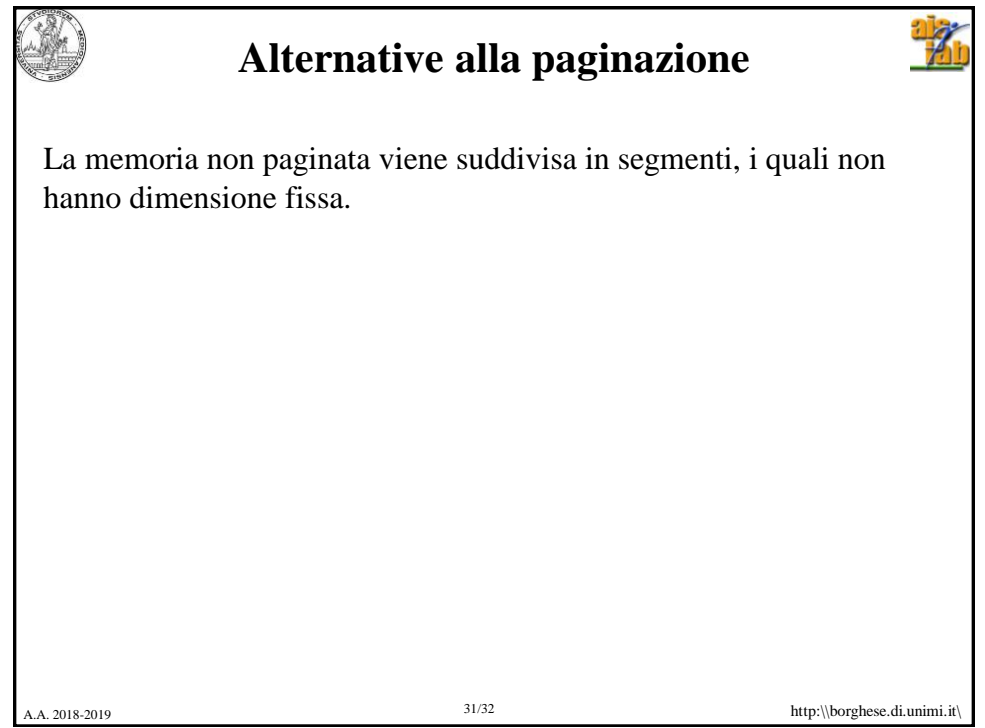

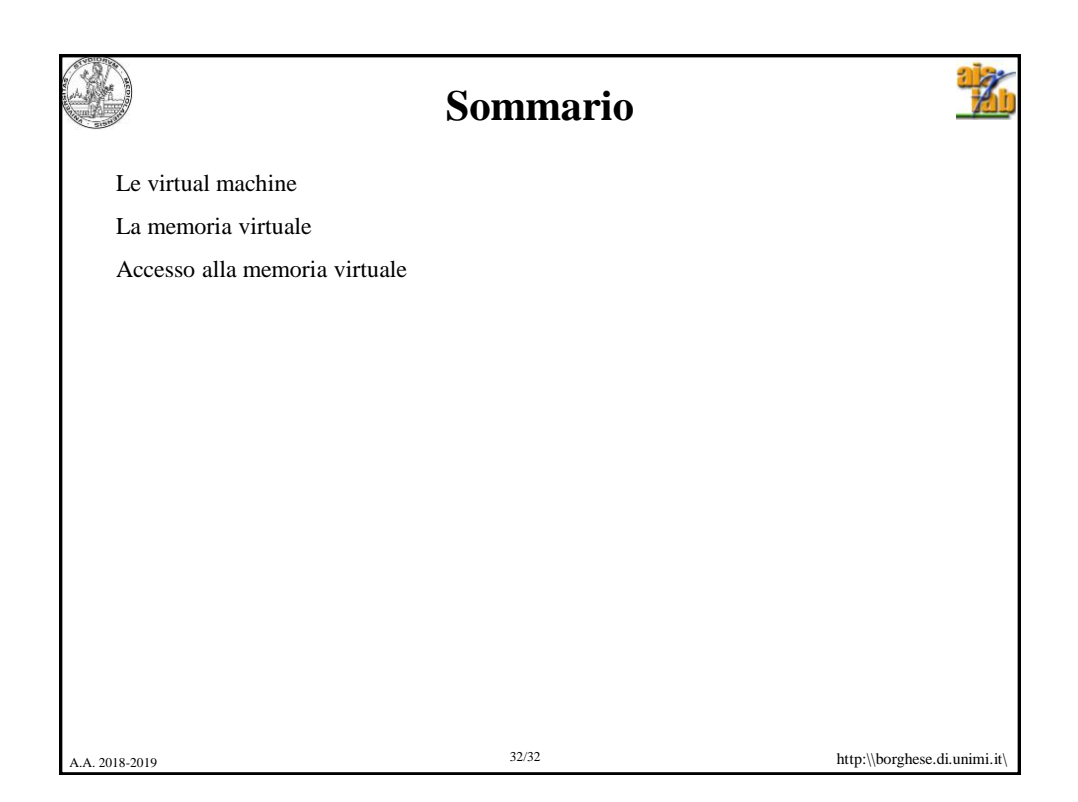